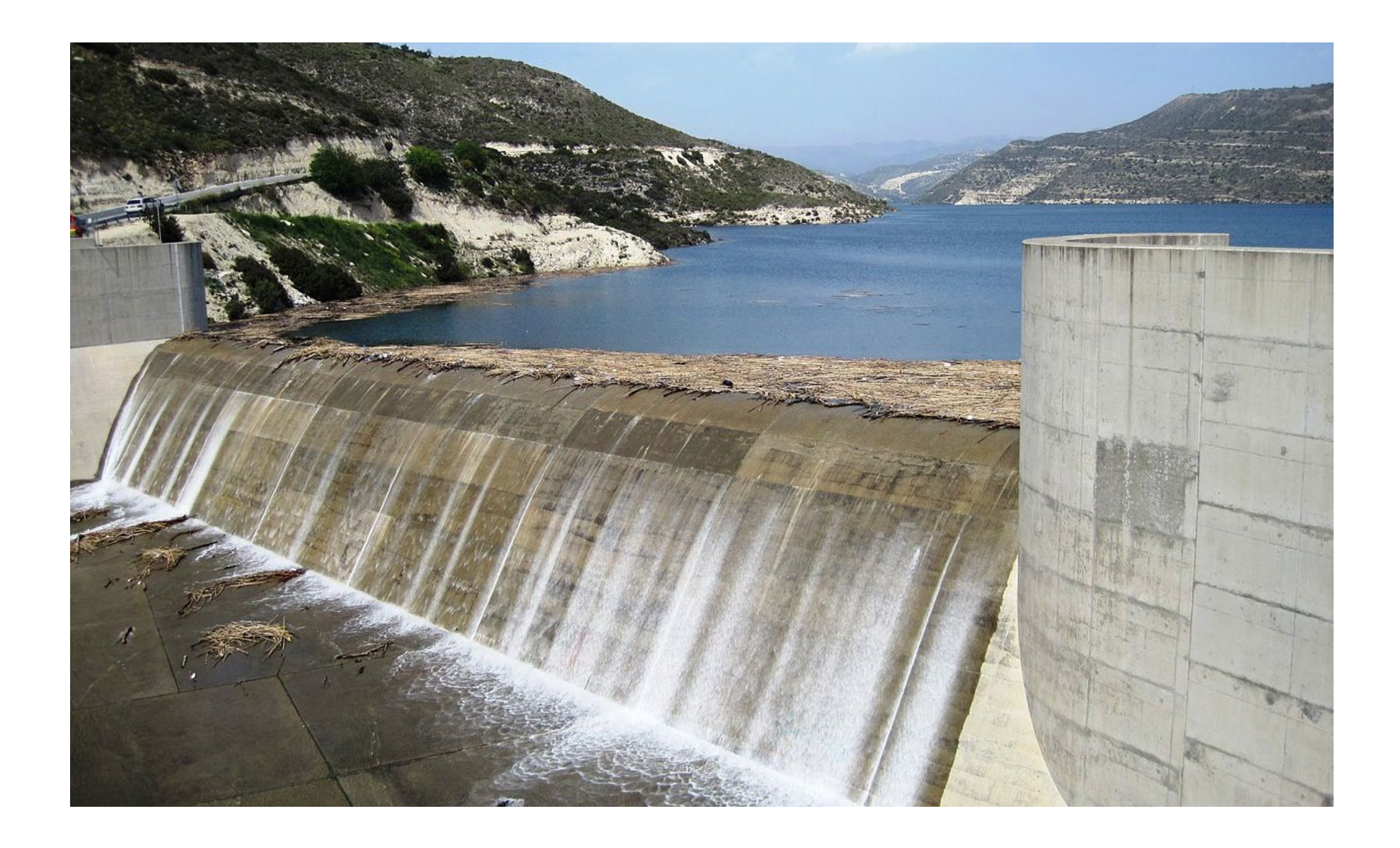

### Memory Safety and Buffer Overflows

(with material from Mike Hicks, Dave Levin and Michelle Mazurek)

# Today's agenda

- Why care about buffer overflows?
- Memory layout refresher
- Overflows and how they work

## What is a buffer overflow?

- A **low-level** bug, typically in **C/C++**
	- Significant security implications!
- If accidentally triggered, causes a crash
- If maliciously triggered, can be **much worse**
	- **Steal** private info
	- **Corrupt** important info
	- **Run** arbitrary code

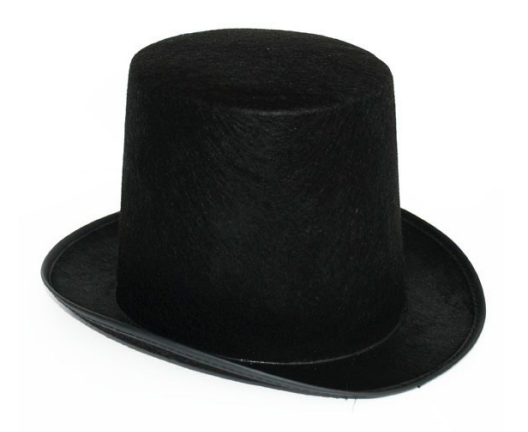

## C and C++ still very popular

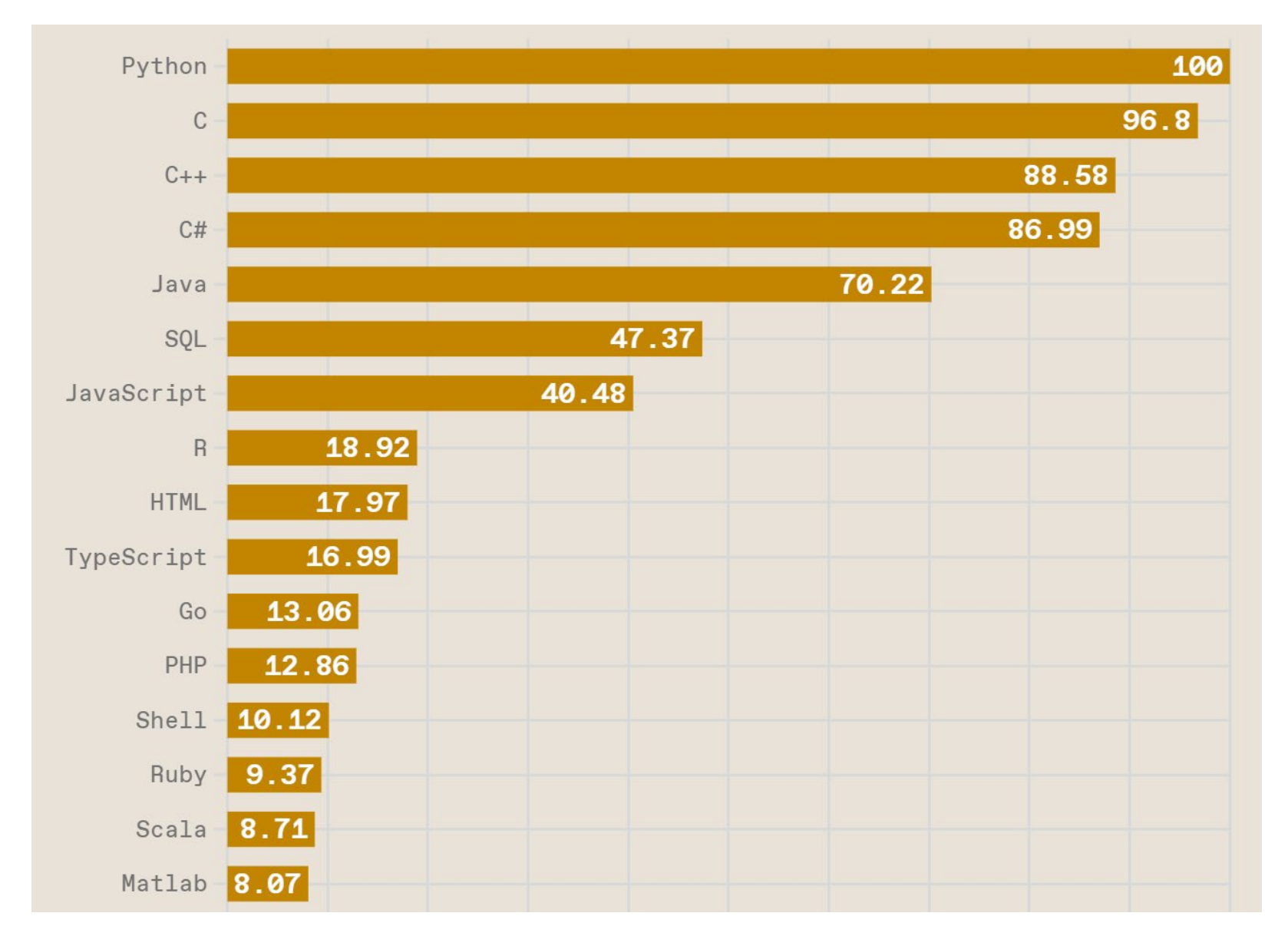

**[https://spectrum.ieee.org/top-programming-languages-2022](http://spectrum.ieee.org/computing/software/the-2016-top-programming-languages)**

# Critical systems in C/C++

- Most **OS kernels** and utilities
	- fingerd, X windows server, shell
- Many **high-performance servers**
	- Microsoft IIS, Apache httpd, nginx
	- Microsoft SQL server, MySQL, redis, memcached

• Ma<sup>ng</sup> **expression and system A successful attack on these systems is particularly dangerous!**

• Mars rover, industrial control systems, automobiles, healthcare devices, IoT

# $\sqrt{T}$  <br> Relative Vulnerability Type Totals By Year

The vulnerabilties in the NVD are assigned a CWE based on a slice of the total CWE Dictionary. The visualization below shows a stacked bar graph of the total number of vulnerabilities assigned a CWE for each year. It is possible (although not common) that a vulnerability has multiple CWEs assigned.

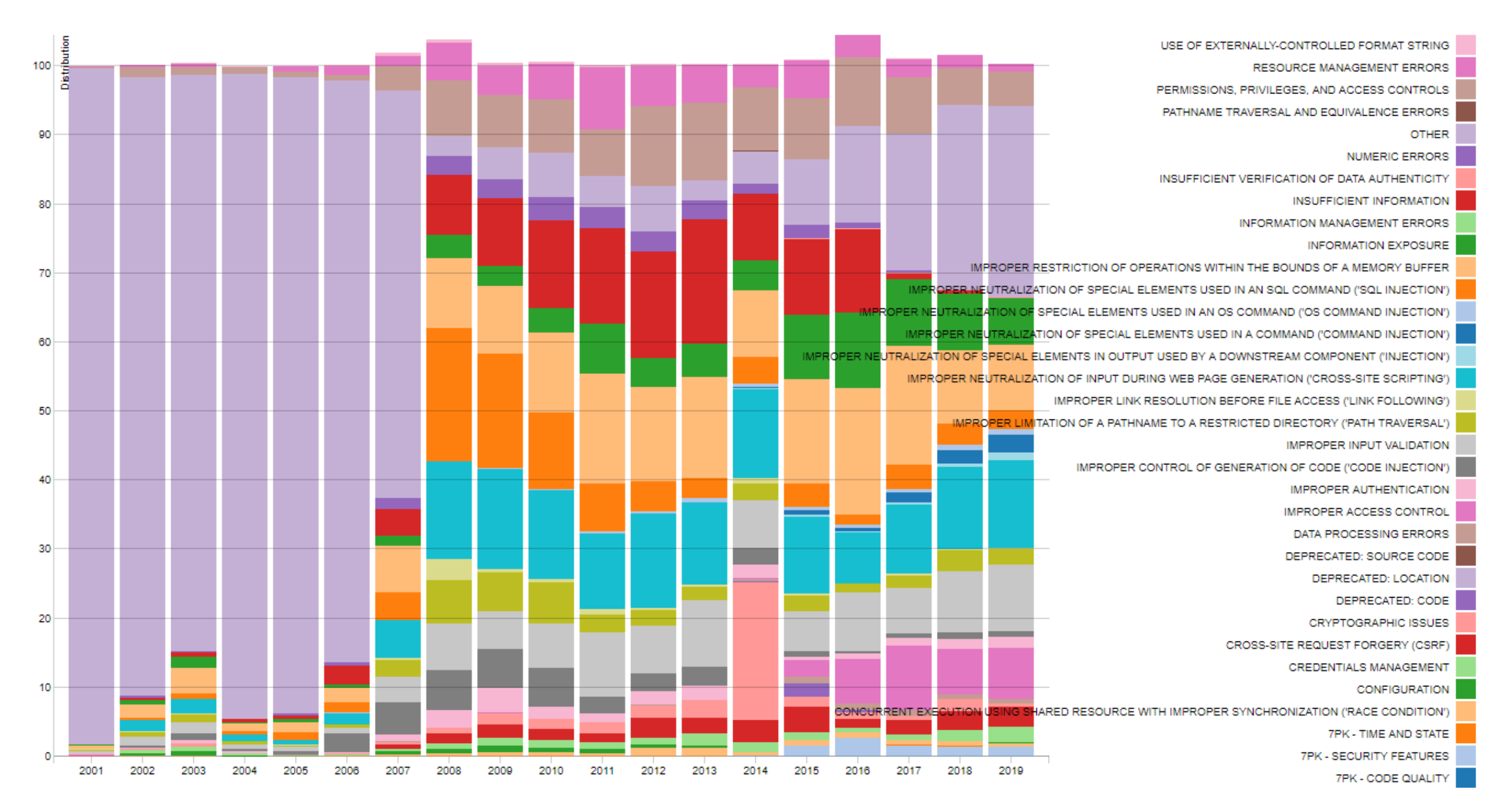

[https://nvd.nist.gov/vuln/visualizations/cwe-over-time](http://web.nvd.nist.gov/view/vuln/statistics)

## History of Buffer Overflows

- Morris Worm (1988)
	- First internet worm
	- Spread across Unix Machines
- Code Red (2001)
	- Vulnerability in Microsoft Internet Information Services (for hosting web applications)
	- DDoS attack on White House's servers
- SQL Slammer (2003)
	- Vulnerability in Microsoft SQL Server 2000.
	- Worm spread across more than 250,000 computers and caused a massive internet outage

## $\mathsf{Recent}$  Examples  $\mathsf{R}$ ecent Examples  $\mathsf{R}$

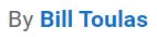

August 4, 2022 3 07:18 PM

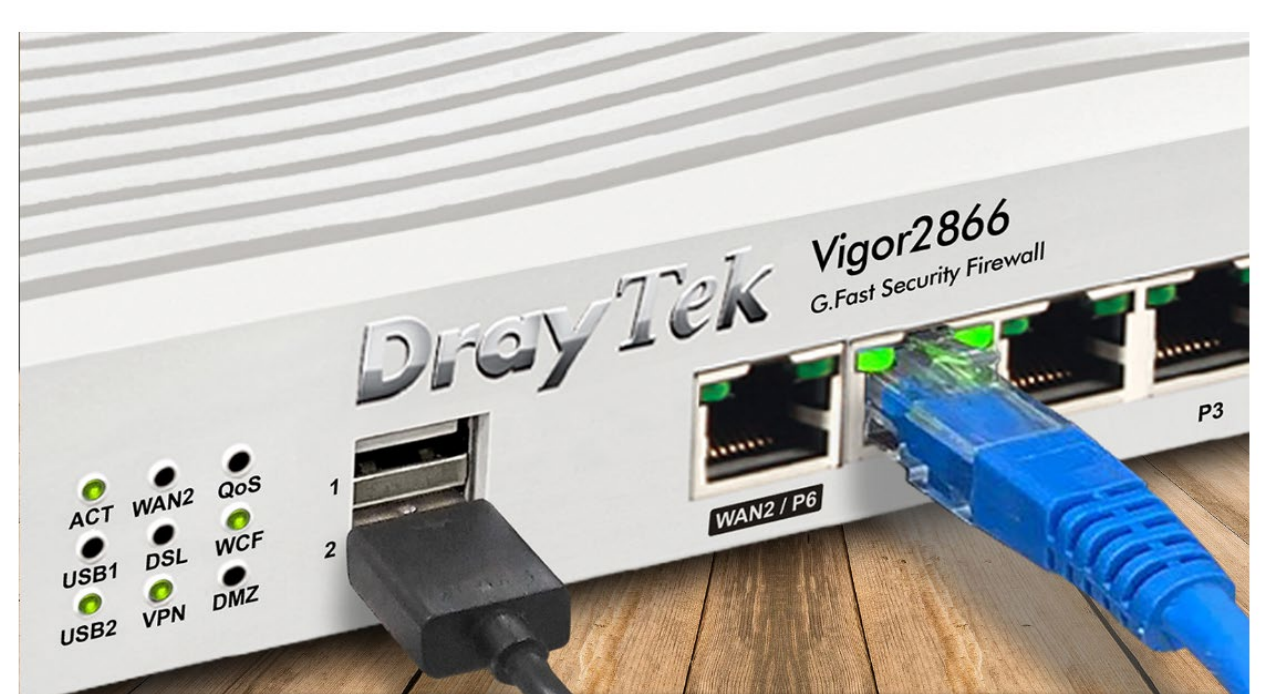

Researchers at Trellix have discovered a critical unauthenticated remote code execution (RCE) vulnerability impacting 29 models of the DrayTek Vigor series of business routers.

The vulnerability is tracked as CVE-2022-32548 and carries a maximum CVSS v3 severity score of 10.0, categorizing it as critical.

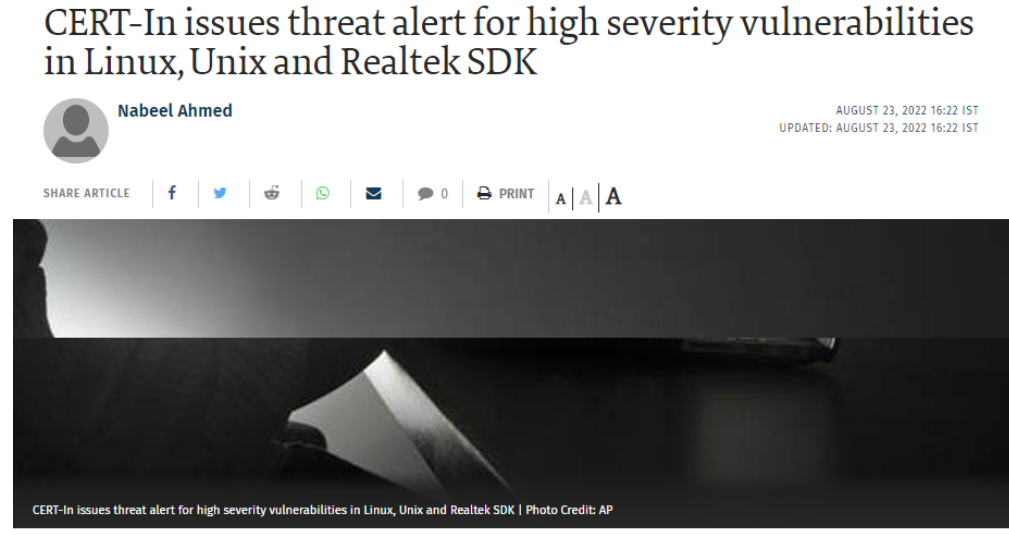

#### The Indian Computer Emergency Response Team (CERT-In) revealed details about the vulnerabilities on Monday

Vulnerabilities in Linux and Unix can be exploited to execute arbitrary code while the critical vulnerability in Realtek could be affecting networking devices, revealed the Indian Computer Emergency Response Team (CERT-In) on Monday

#### **Google Patches Actively Exploited Chrome Bug**

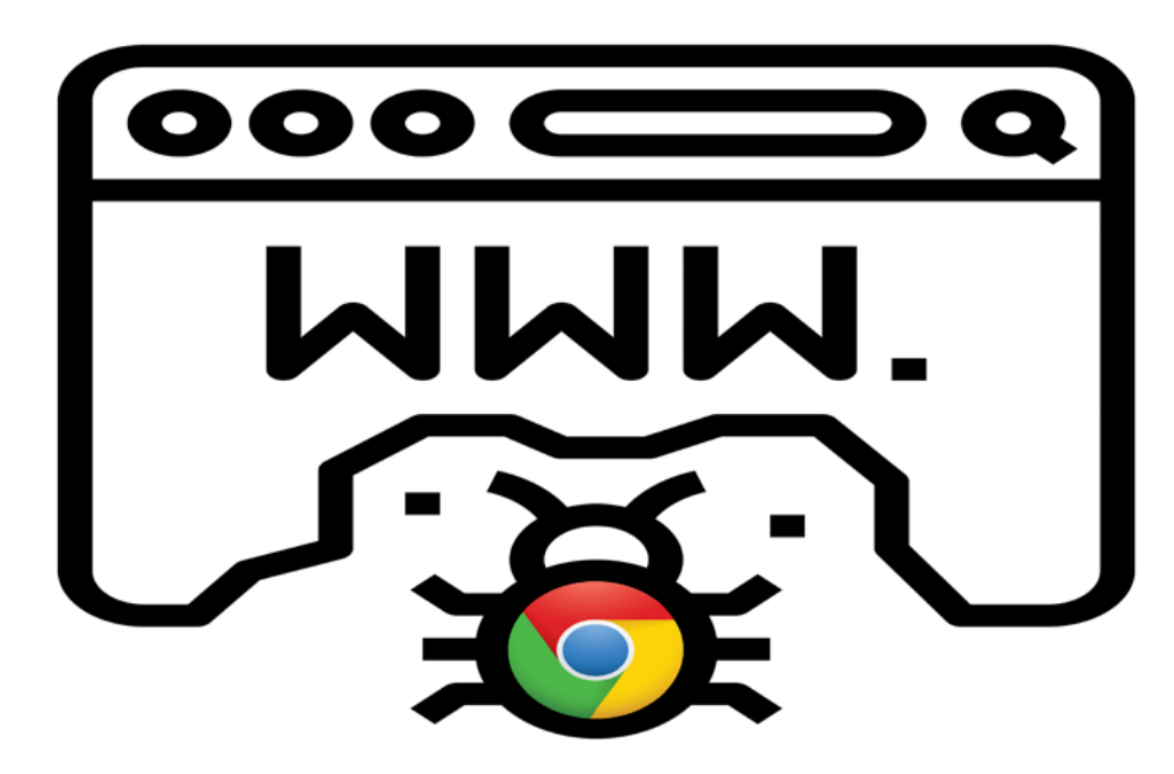

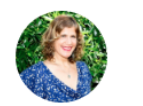

The heap buffer overflow issue in the browser's WebRTC engine could allow attackers to execute arbitrary code.

The vulnerability, tracked as CVE-2022-2294 and reported by Jan Vojtesek from the Avast Threat Intelligence team on July 1, is described as a buffer overflow, "where the buffer that can be overwritten is allocated in the heap portion of memory," according to the vulnerability's listing on the Common Weakness Enumeration (CWE) website.

# What we'll do

- Understand how these attacks work, and how to defend against them
- These require knowledge about:
	- The compiler
	- The OS
	- The architecture

**Analyzing security requires a whole-systems view**

# Note about terminology

- We will use **buffer overflow** to mean *any access of a buffer outside of its allotted bounds*
	- An over-*read*, or an over-*write*
	- During *iteration* ("running off the end") or by *direct access*
	- Could be to addresses that *precede* or *follow* the buffer

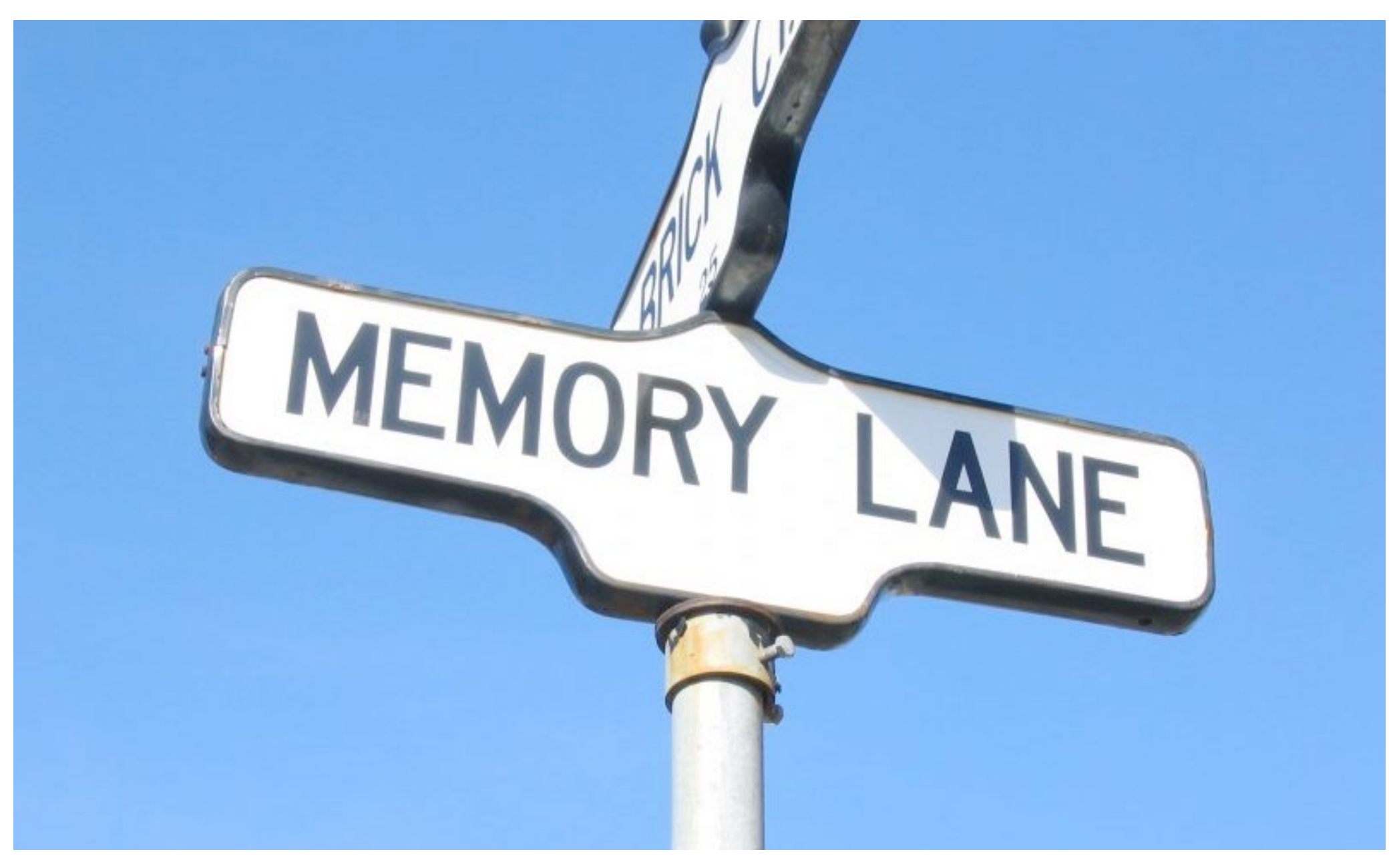

# Memory layout

## Memory Layout Refresher

- How is program data laid out in memory?
- What does the stack look like?
- What effect does calling (and returning from) a function have on memory?
- We are focusing on the Linux process model
	- Similar to other operating systems

## All programs stored in memory

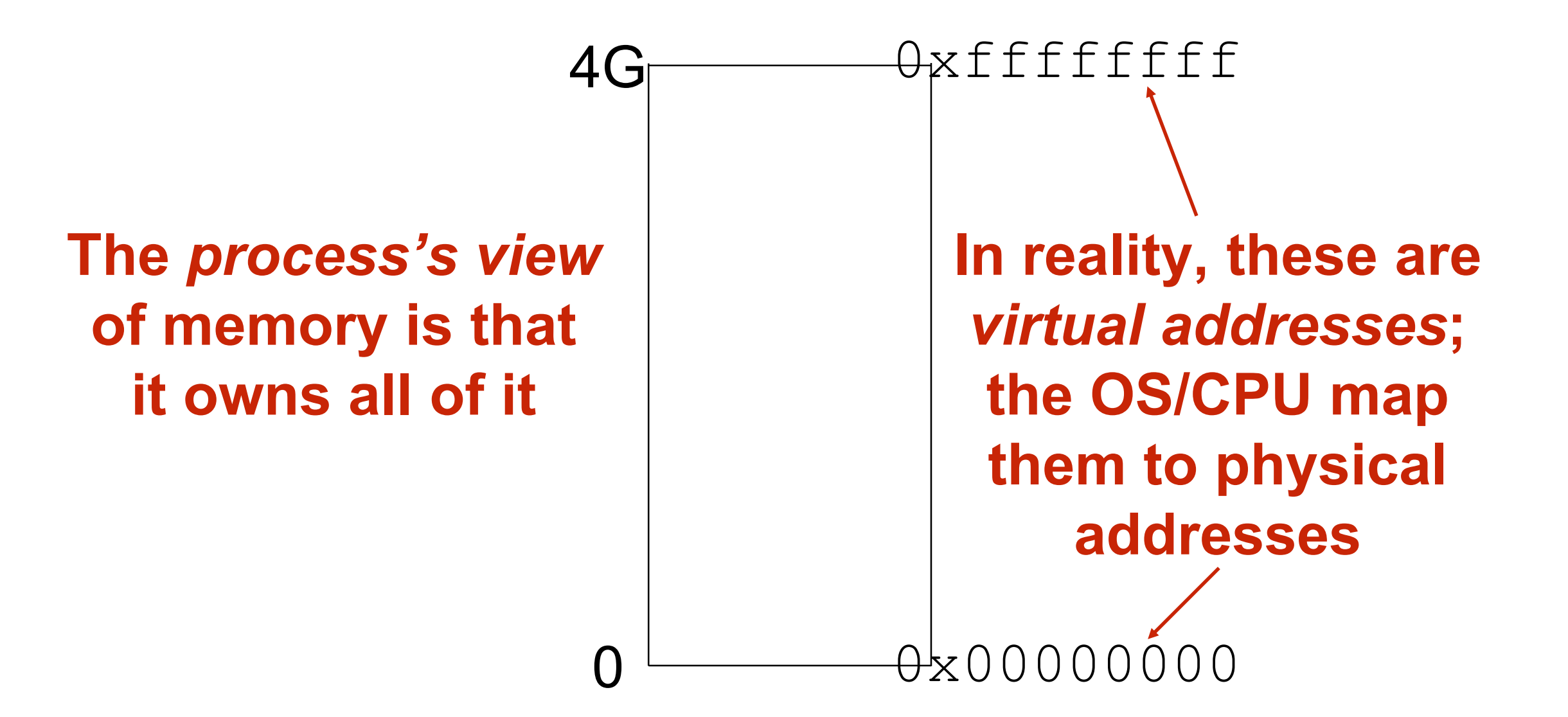

### Program **instructions** are in memory

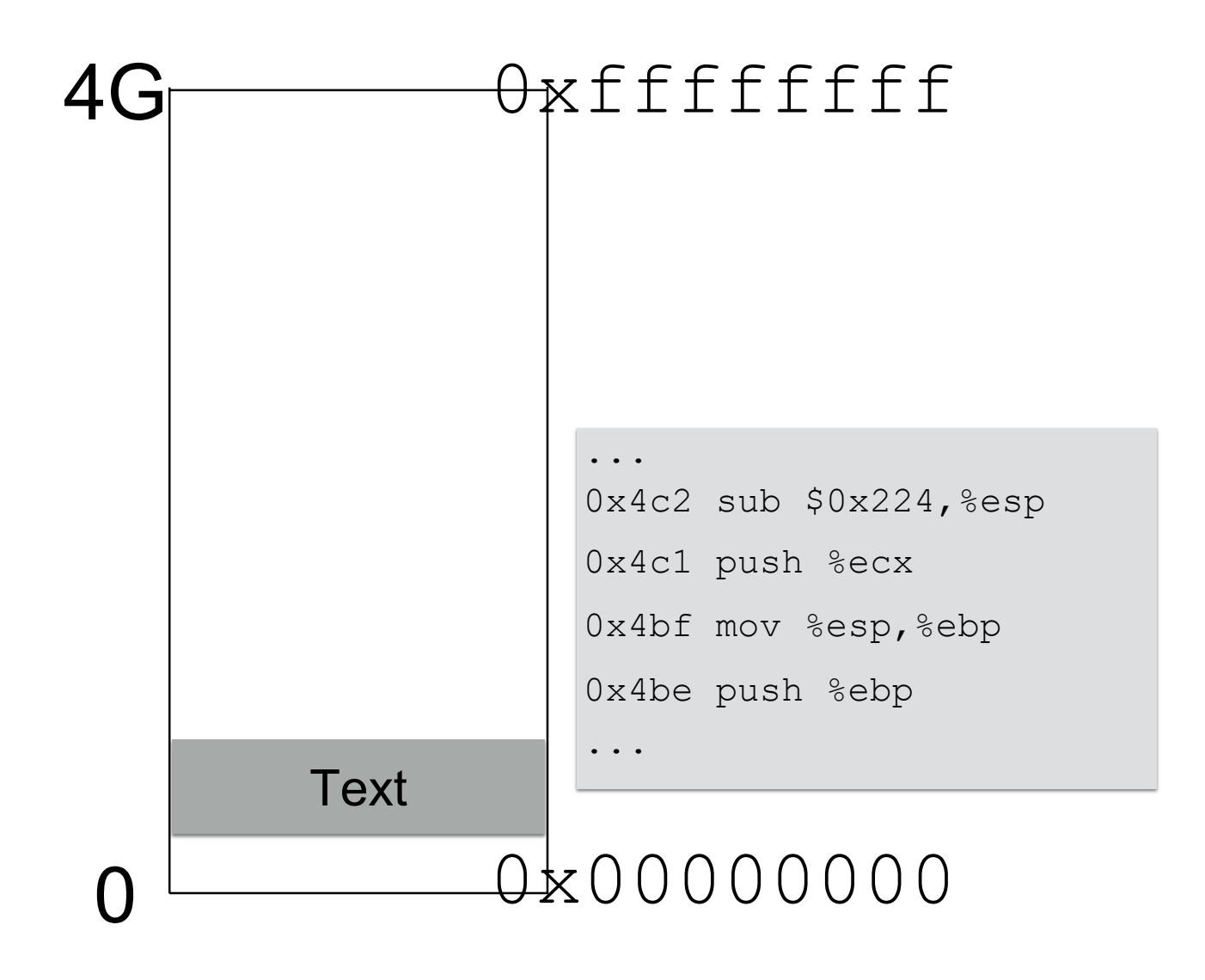

## Location of data areas

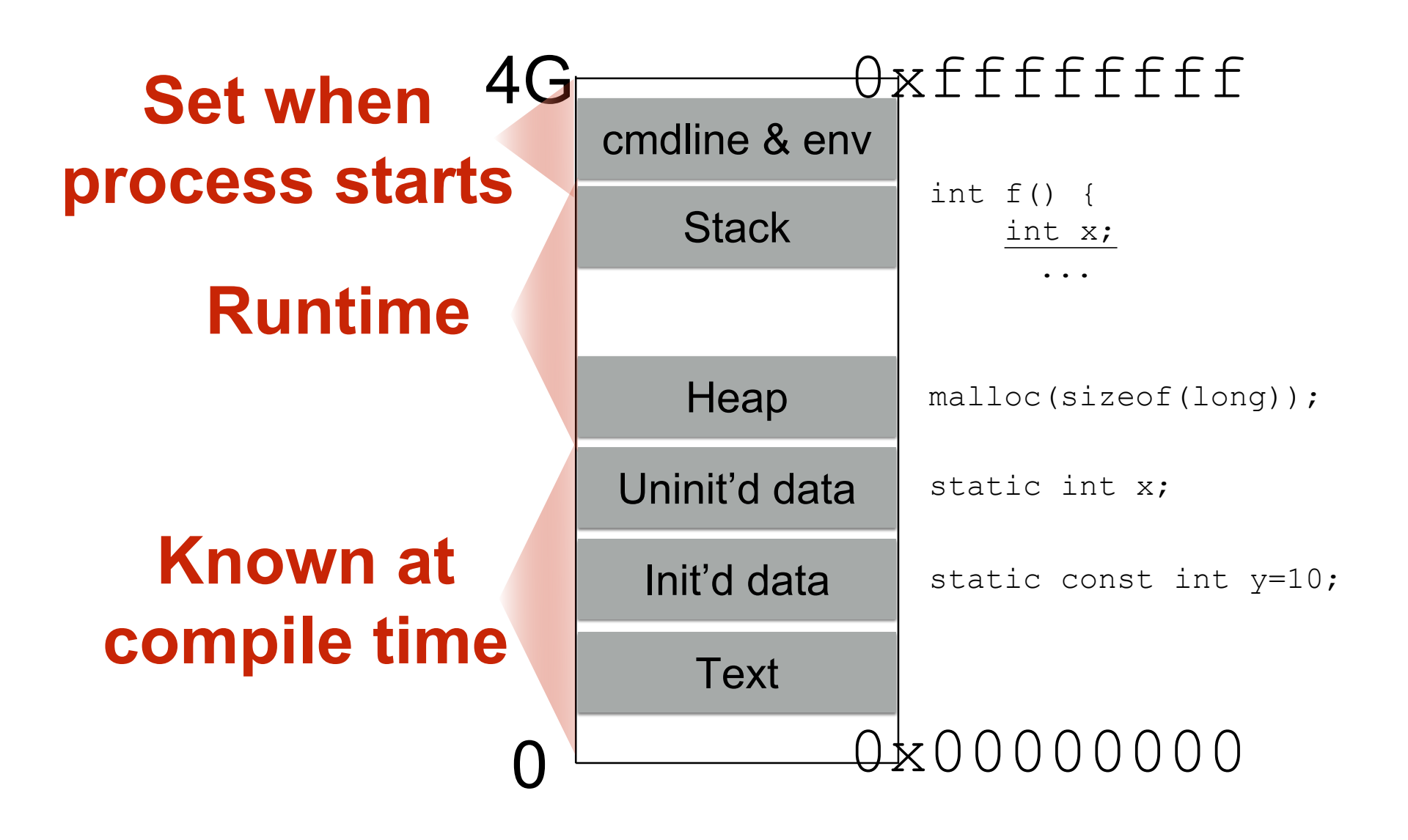

# Memory allocation

**Stack and heap grow in opposite directions**

Compiler emits instructions to adjust the size of the stack at run-time

0x00000000 0xffffffff

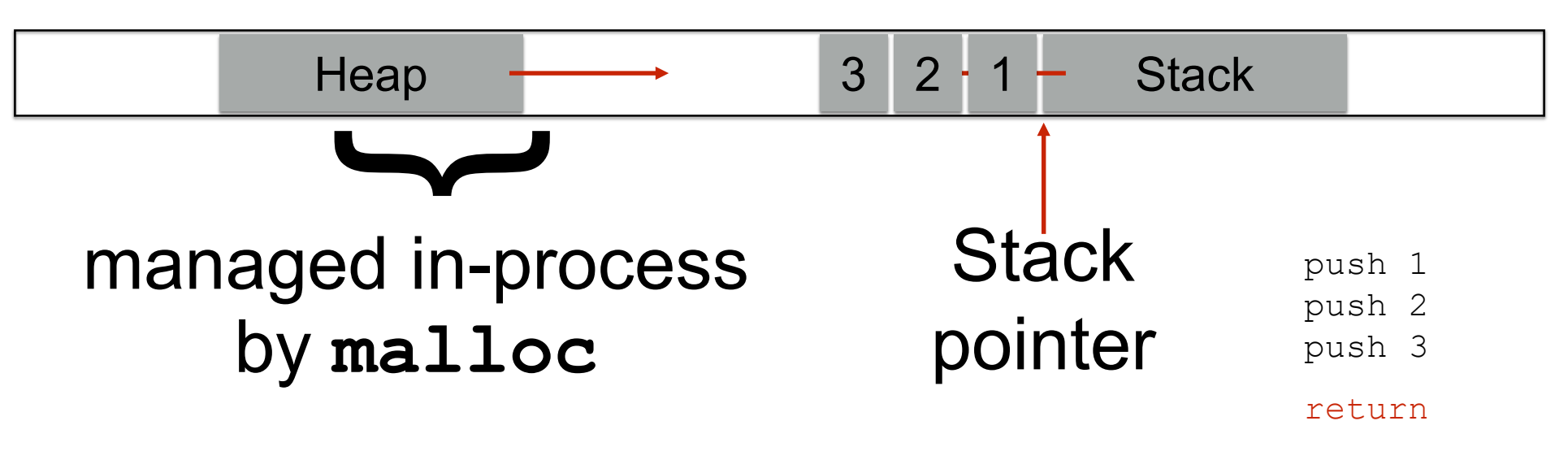

**Focusing on the stack for now**

## Stack and function calls

- What happens when we **call** a function?
	- What data needs to be stored?
	- Where does it go?
- What happens when we **return** from a function?
	- What data needs to be *restored*?
	- Where does it come from?

## Basic stack layout

```
void func(char *arg1, int arg2, int arg3)
{
    char loc1[4]
    int loc2;
    ...
}
```
#### $0xffffffffff$

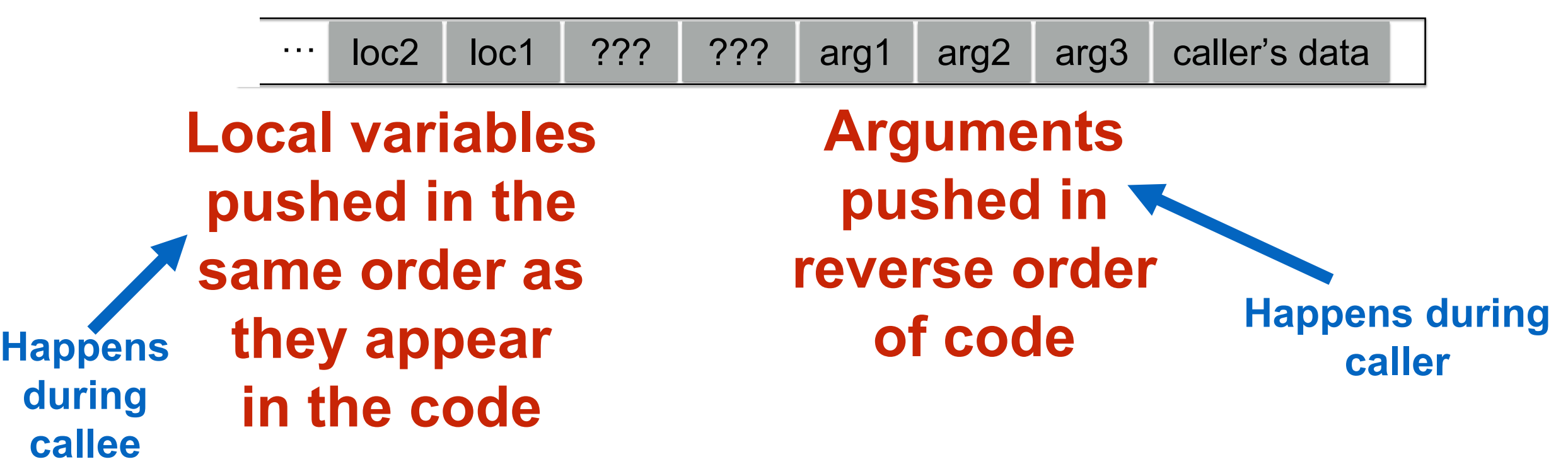

The local variable allocation is ultimately up to the compiler: Variables could be allocated in any order, or not allocated at all and stored only in registers, depending on the optimization level used.

# Accessing variables

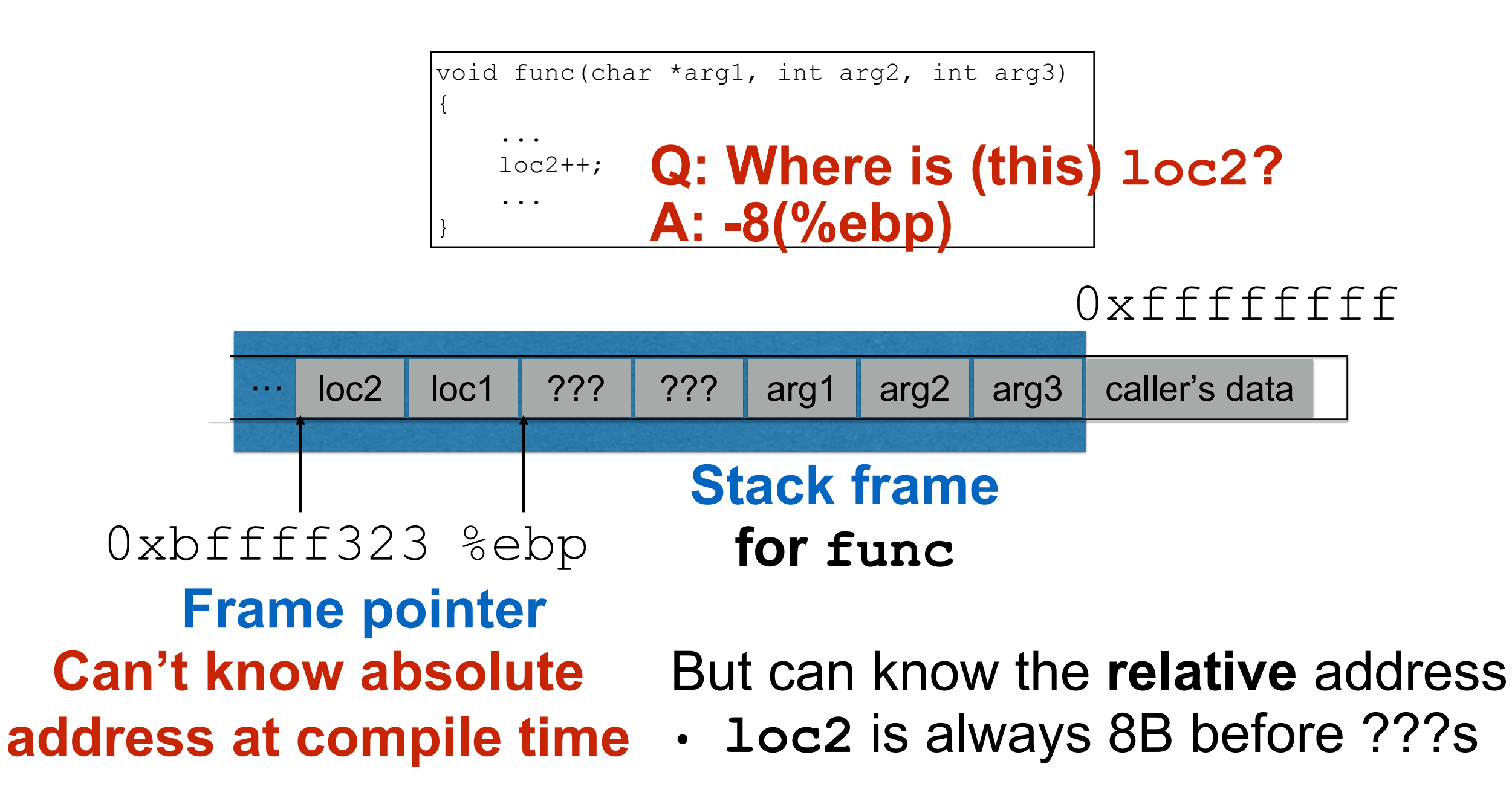

## Returning from functions

**Q: How do we restore previous %ebp?**

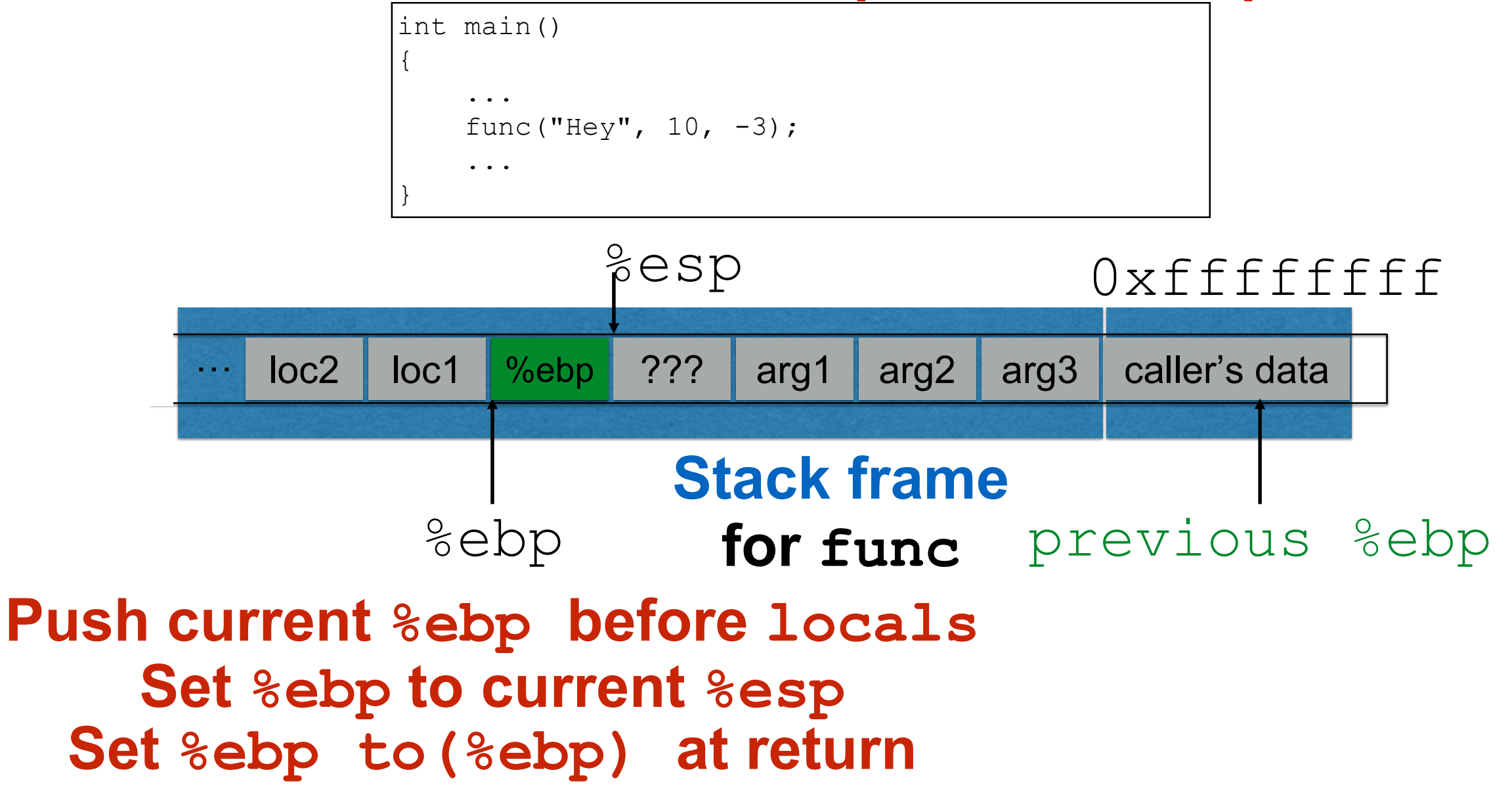

# Returning from functions

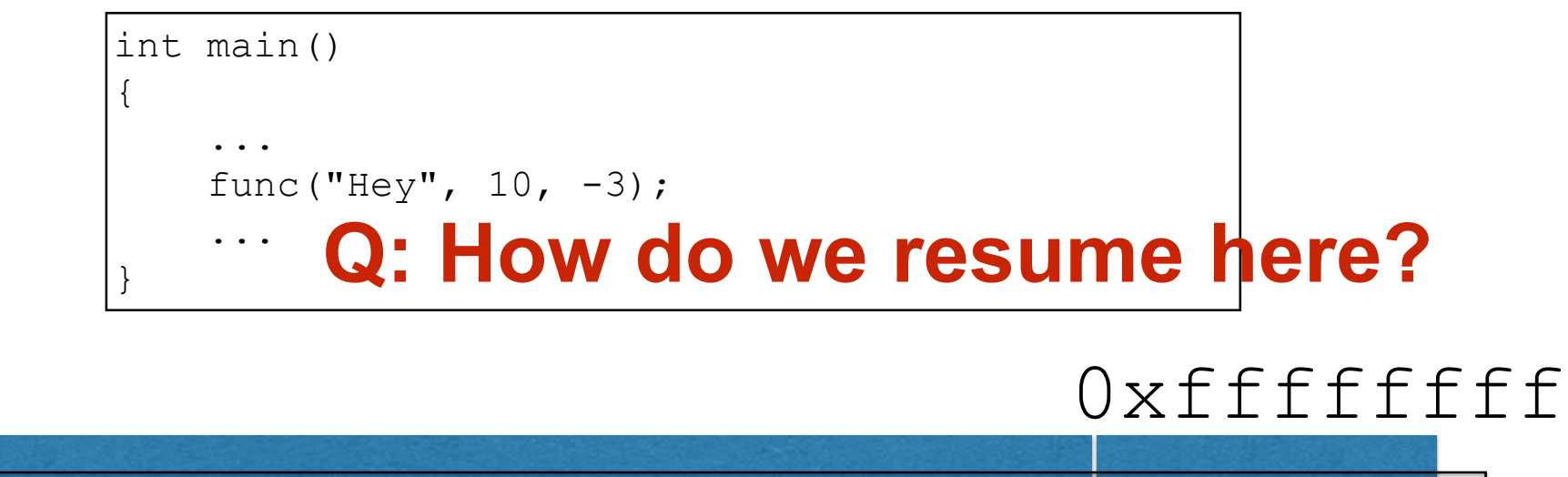

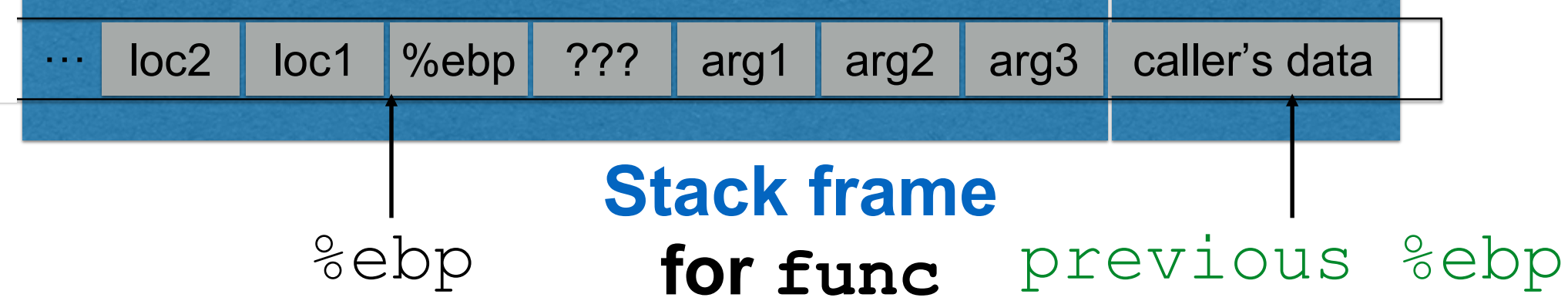

## Instructions in memory

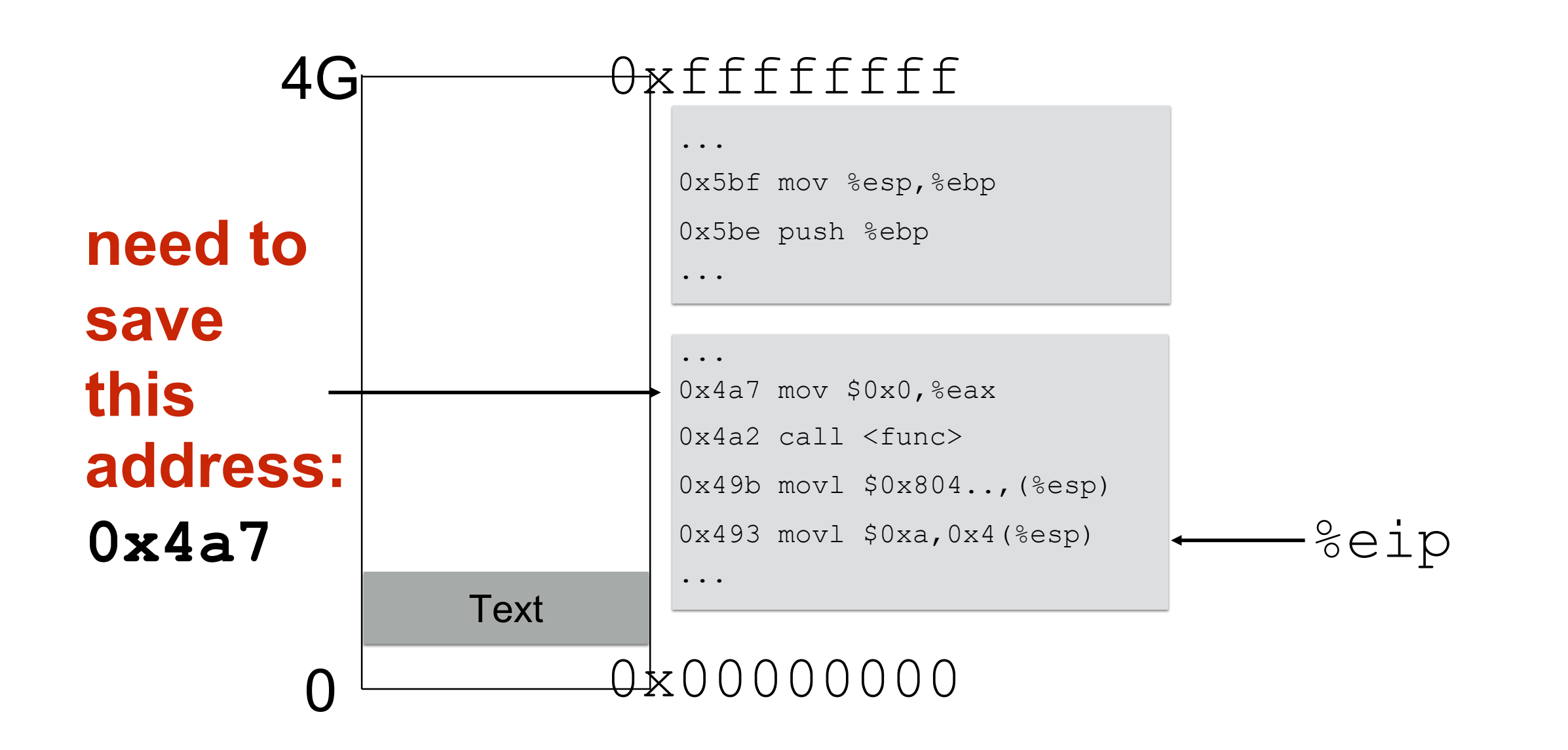

# Returning from functions

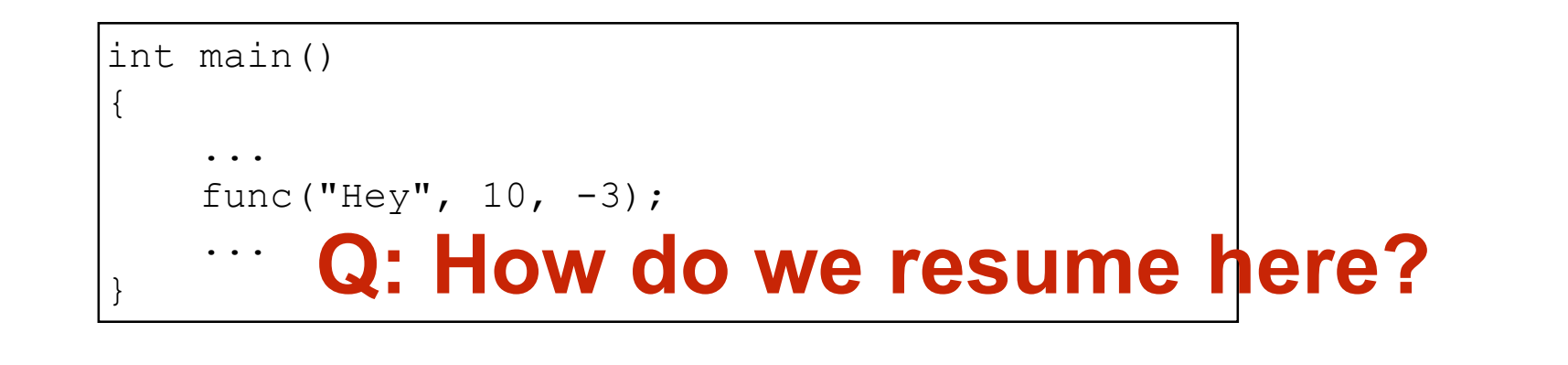

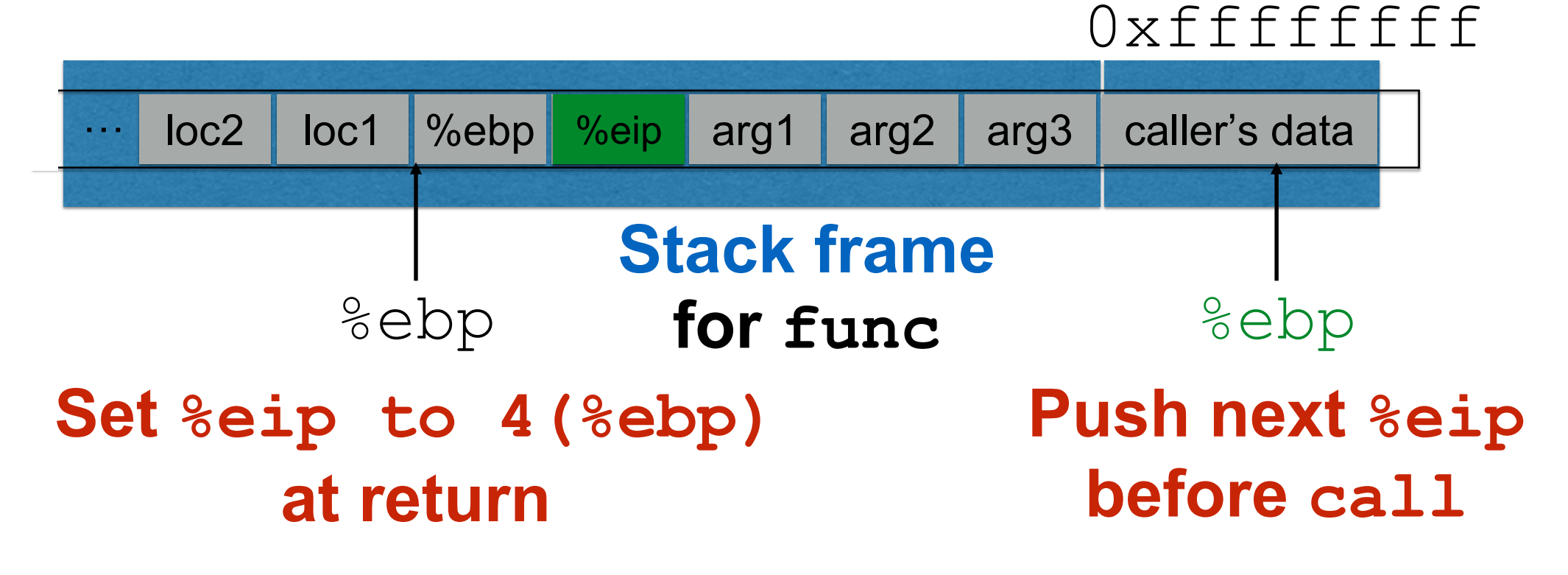

## Stack and functions: Summary

#### **Calling function:**

- 1. **Push arguments** onto the stack (in reverse)
- 2. **Push the return address**, i.e., the address of the instruction you want run after control returns to you
- 3. **Jump** to the function's address

#### **Called function:**

- 4. **Push the old frame pointer** onto the stack: %ebp
- 5. **Set frame pointer** to where the end of the stack is right now: %ebp = %esp
- 6. **Push local variables** onto the stack

#### **Returning from function:**

- 7. **Reset the previous stack frame**: %esp = %ebp, pop %ebp
- **8.Jump back** to return address: pop %eip

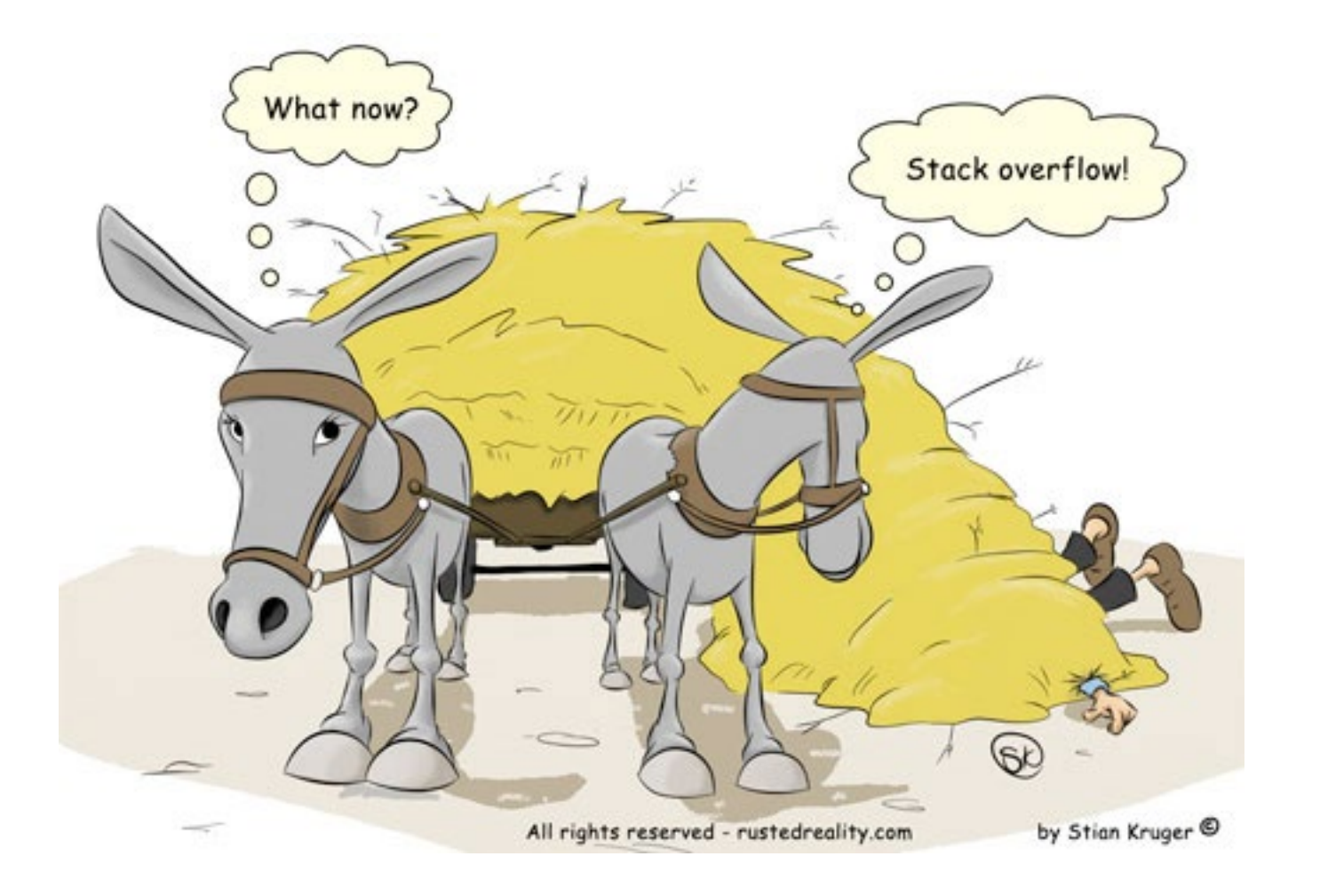

http://rustedreality.com/stack

http://rustedreality.com/stack-overflow/

-overflow/

## Buffer overflows

## Buffer overflows from 10,000 ft

### • **Buffer** =

- Contiguous memory associated with a variable or field
- Common in C
	- All strings are (NUL-terminated) arrays of  $char's$

### • **Overflow** =

- Put more into the buffer than it can hold
- Where does the overflowing data **go**?
	- Well, now that you are experts in memory layouts…

# Benign outcome

```
void func(char *arg1)
\{char buffer[4];
    strcpy(buffer, arg1);
    ...
}
int main()
\{char *mystr = "AuthMe!";
    func(mystr);
    ...
}
```
### **Upon return, sets %ebp to 0x0021654d**

M e ! \0

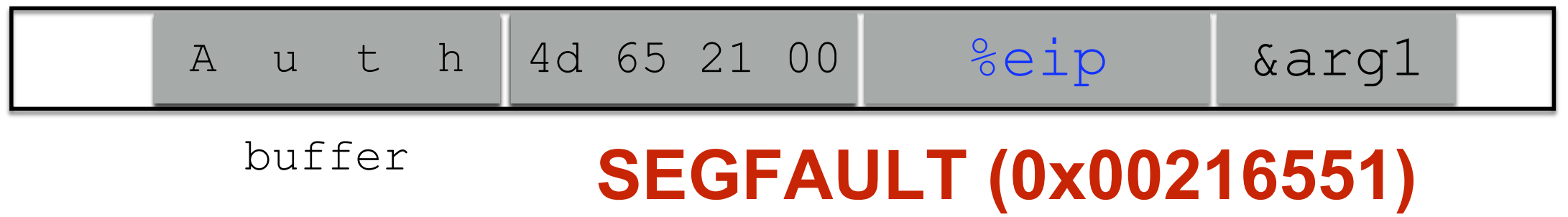

## Security-relevant outcome

```
void func(char *arg1)
\{int authenticated = 0;
    char buffer[4];
    strcpy(buffer, arg1);
    if(authenticated) { ...
}
int main()
\{char *mystr = "AuthMe!";
    func(mystr);
    ...
}
```
**Code still runs; user now 'authenticated'**

M e ! \0

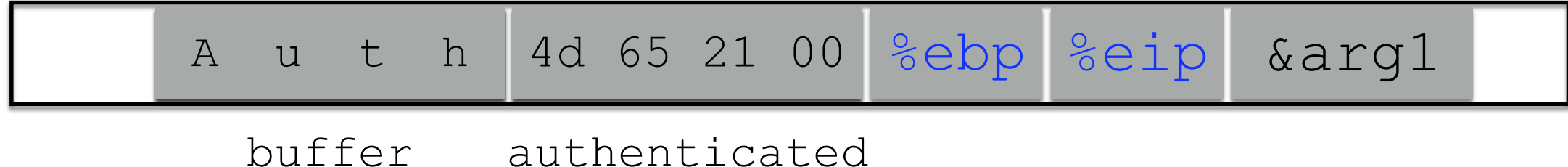

## Could it be worse?

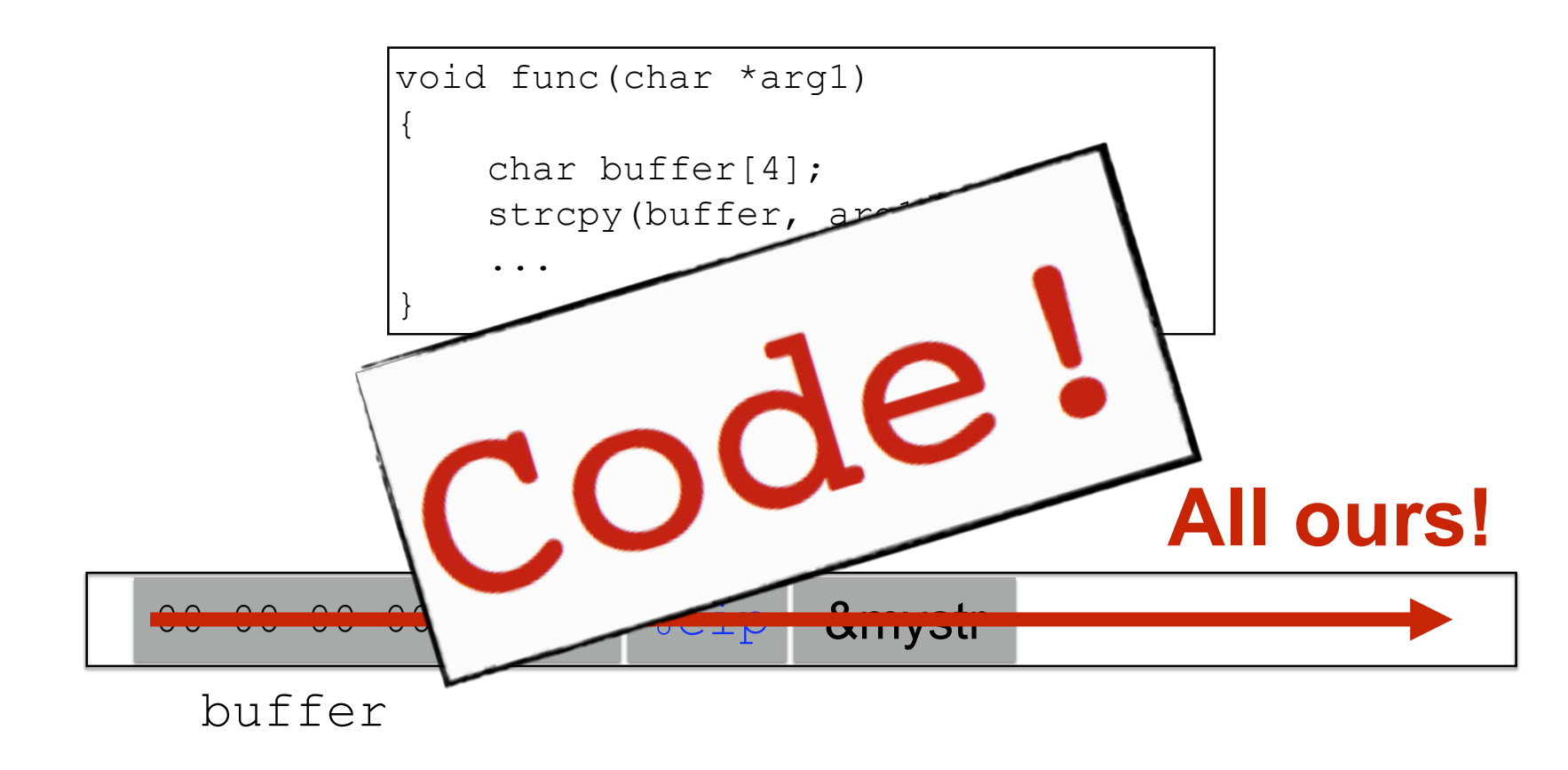

### **strcpy will let you write as much as you want (til a '\0') What could you write to memory to wreak havoc?**

## Aside: User-supplied strings

- These examples provide their own strings
- In reality strings come **from** *users* in myriad ways
	- Text input, packets, environment variables, file input…
- **Validating assumptions** about user input is critical!
	- We will discuss it later, and throughout the course

## Code Injection

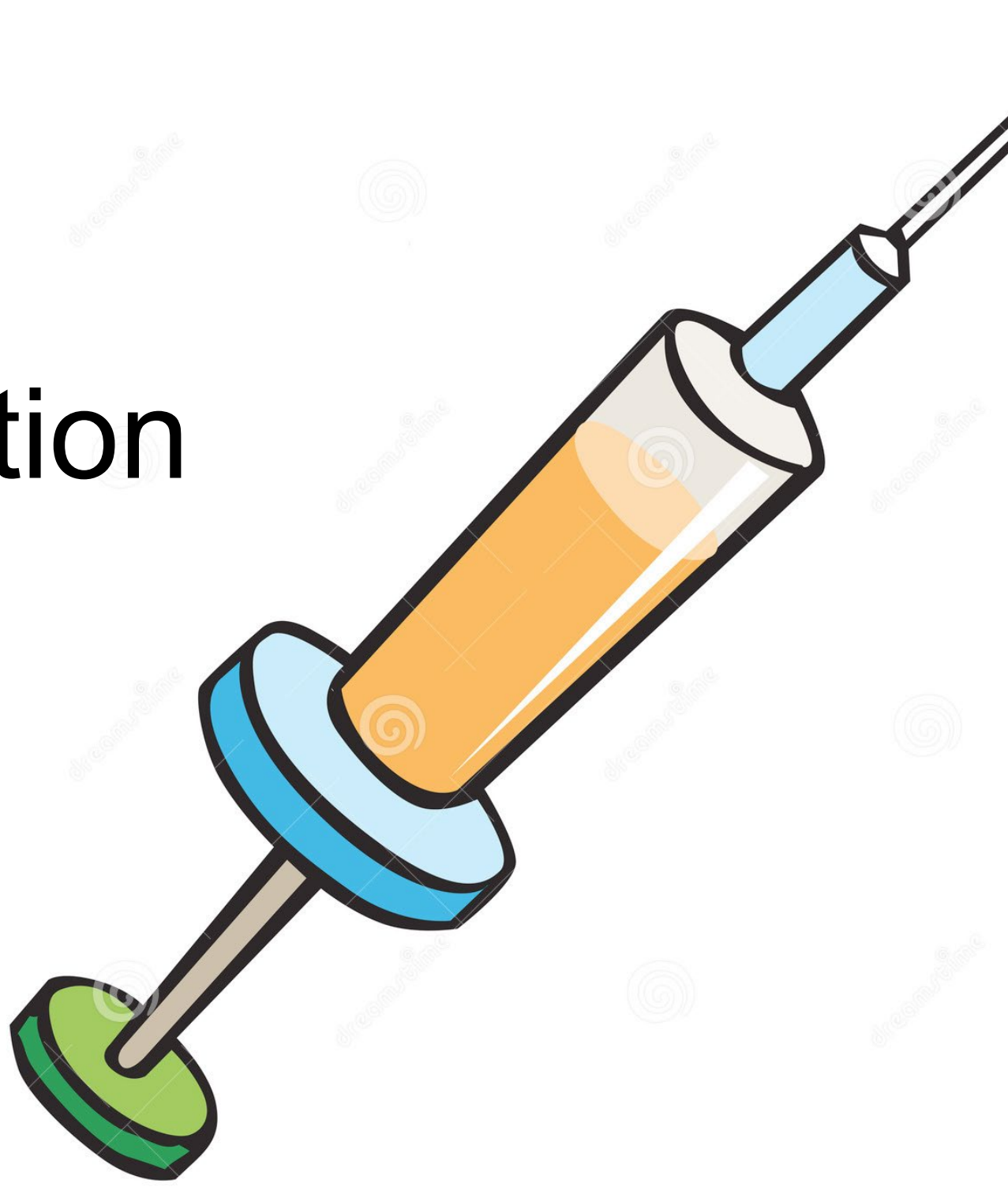

## **Code Injection**: Main idea

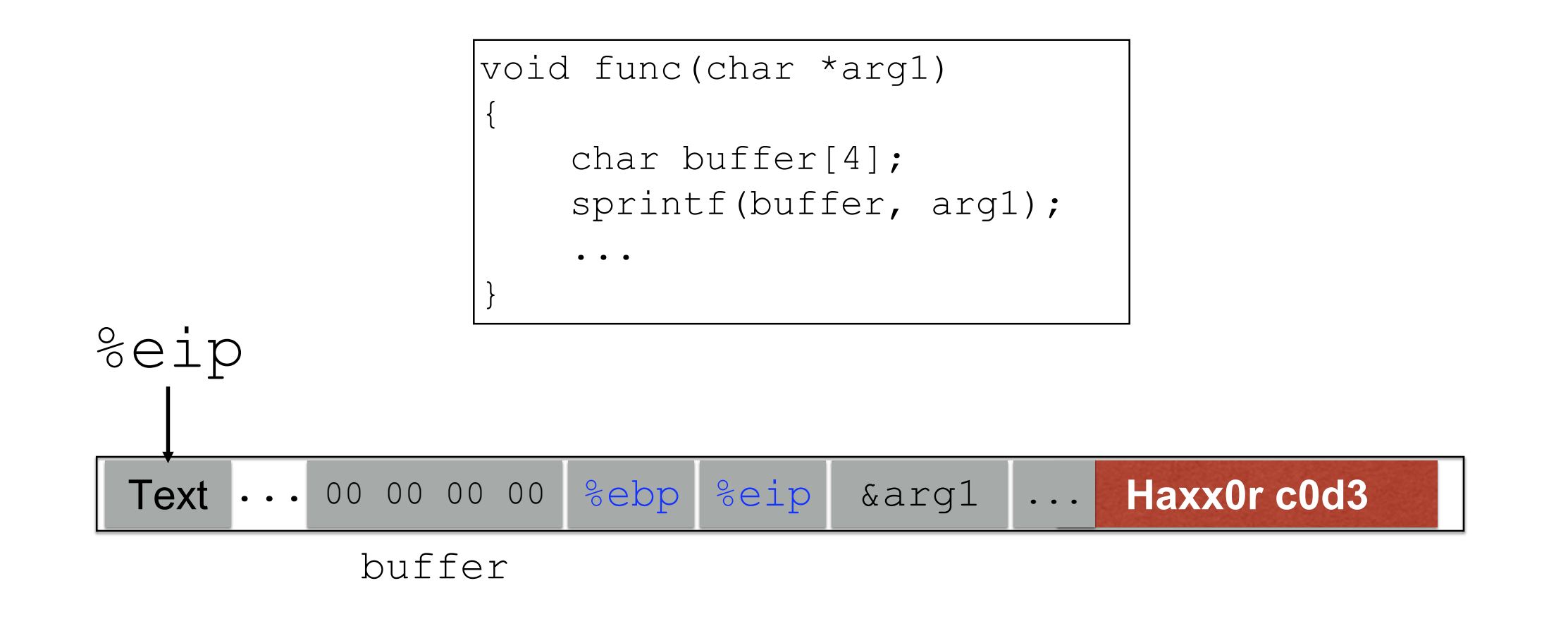

### **(1) Load my own code into memory (2) Somehow get %eip to point to it**

## Challenge 1 **Loading code into memory**

- It **must be the machine code** instructions (i.e., already compiled and ready to run)
- We have to be careful in how we construct it:
	- It **can't contain** any **all-zero bytes**
		- Otherwise, sprintf / gets / scanf / ... will stop copying
		- How to write assembly to never contain a full zero byte?
	- It **can't use the loader** (we're injecting)
		- How to find addresses we need?

## What code to run?

- One goal: **general-purpose shell**
	- Command-line prompt that gives attacker **general access to the system**
- The code to launch a shell is called **shellcode**
- Other stuff you could do?

## Shellcode

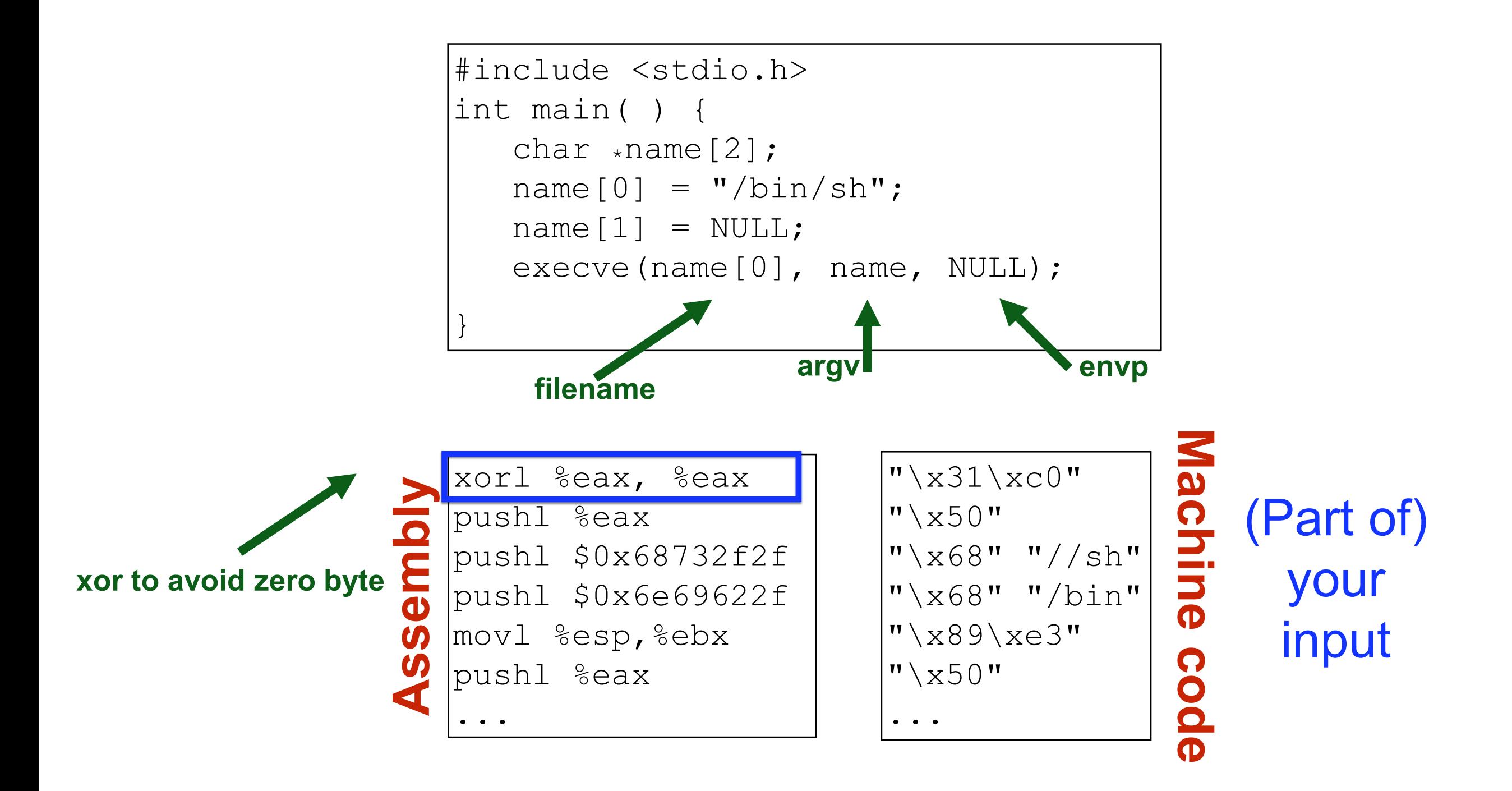

## Challenge 2 **Getting injected code to run**

- We have code somewhere in memory
	- We don't know precisely where

Ę

• We need to move %eip to point at it

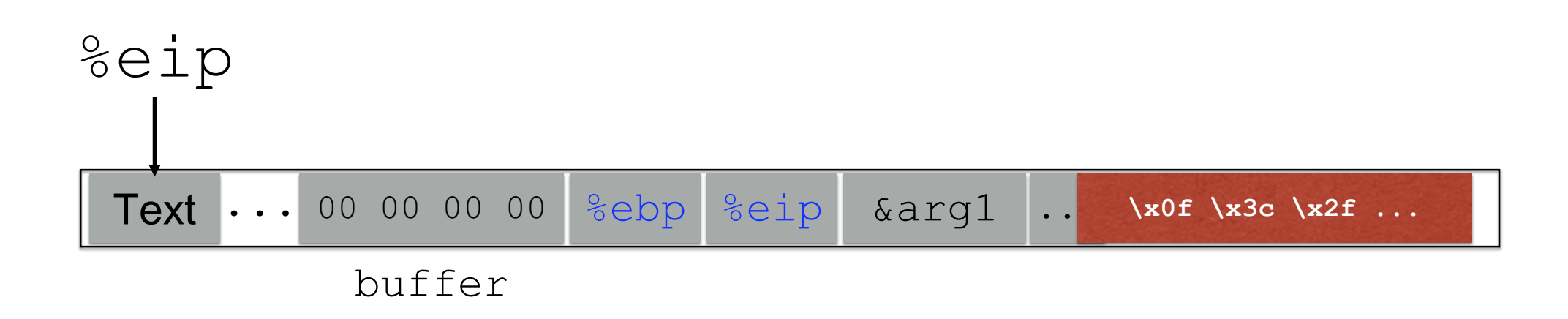

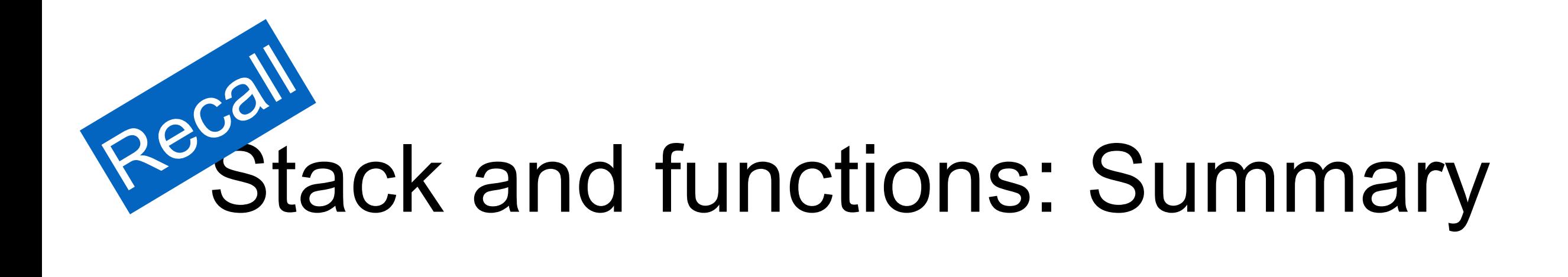

#### **Calling function:**

- 1. **Push arguments** onto the stack (in reverse)
- 2. **Push the return address**, i.e., the address of the instruction you want run after control returns to you
- 3. **Jump** to the function's address

#### **Called function:**

- 4. **Push the old frame pointer** onto the stack: %ebp
- 5. **Set frame pointer** to where the end of the stack is right now: %ebp = %esp
- 6. **Push local variables** onto the stack

#### **Returning from function:**

7. **Reset the previous stack frame**: %esp = %ebp, pop %ebp

**8.Jump back** to return address: pop %eip

## Hijacking the saved  $\textdegree e$ <sub>1</sub>p

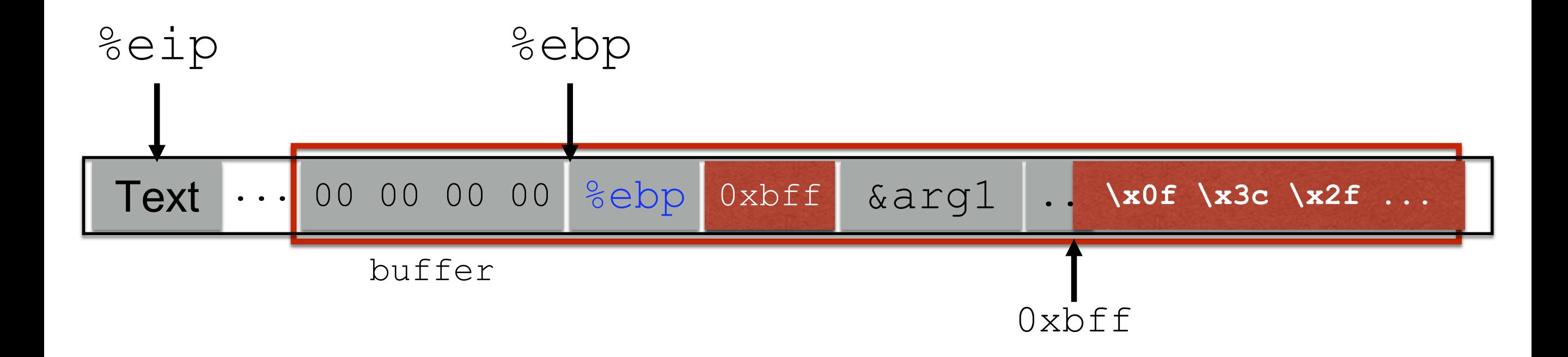

### **But how do we know the address?**

## Hijacking the saved  $\textdegree e$  ip

**What if we are wrong?**

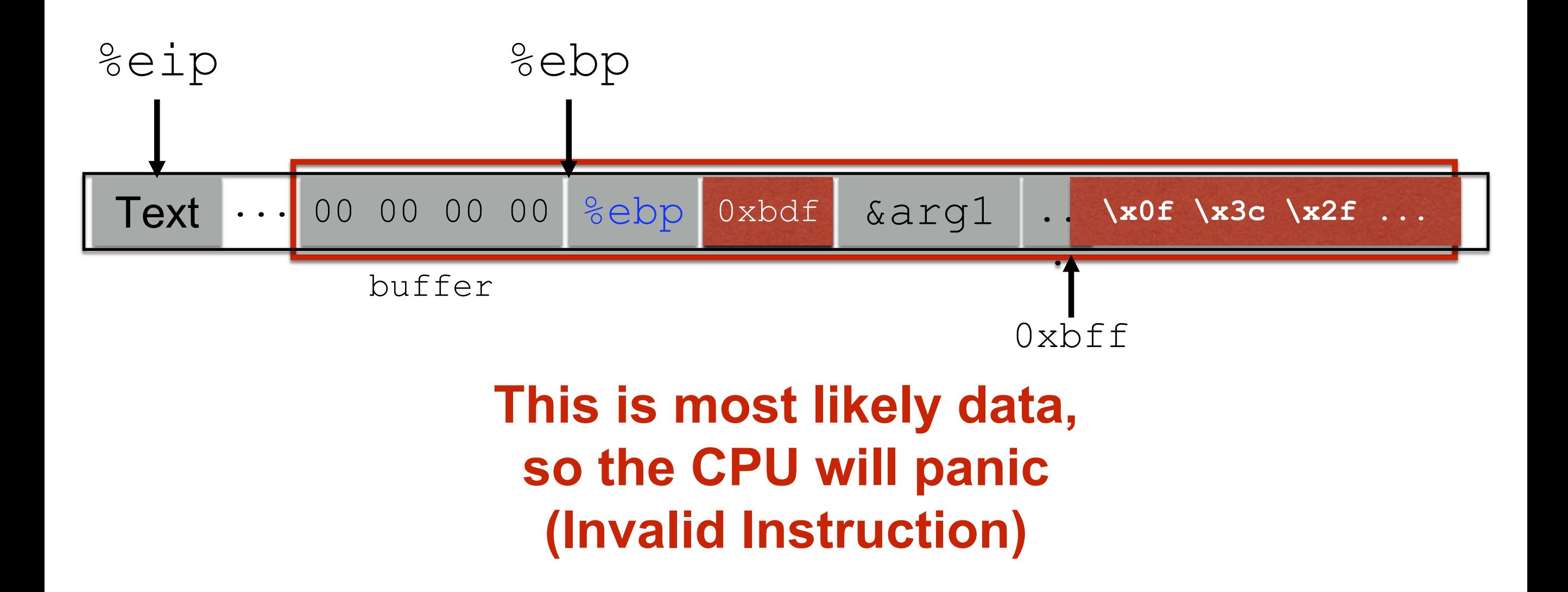

## Challenge 3 **Finding the return address**

- If we don't have access to the code, we don't know how far the buffer is from the saved  $\aleph$ ebp
- One approach: try a lot of different values!
	- Worst case scenario: it's a 32 (or 64) bit memory space, which means  $2^{32}$  ( $2^{64}$ ) possible answers
- Without address randomization (discussed later):
	- Stack **always** starts from the same **fixed address**
	- Stack will grow, but usually it **doesn't grow very deeply** (unless the code is heavily recursive)

## Improving our chances: nop sleds

nop is a single-byte no-op instruction (just moves to the next instruction)

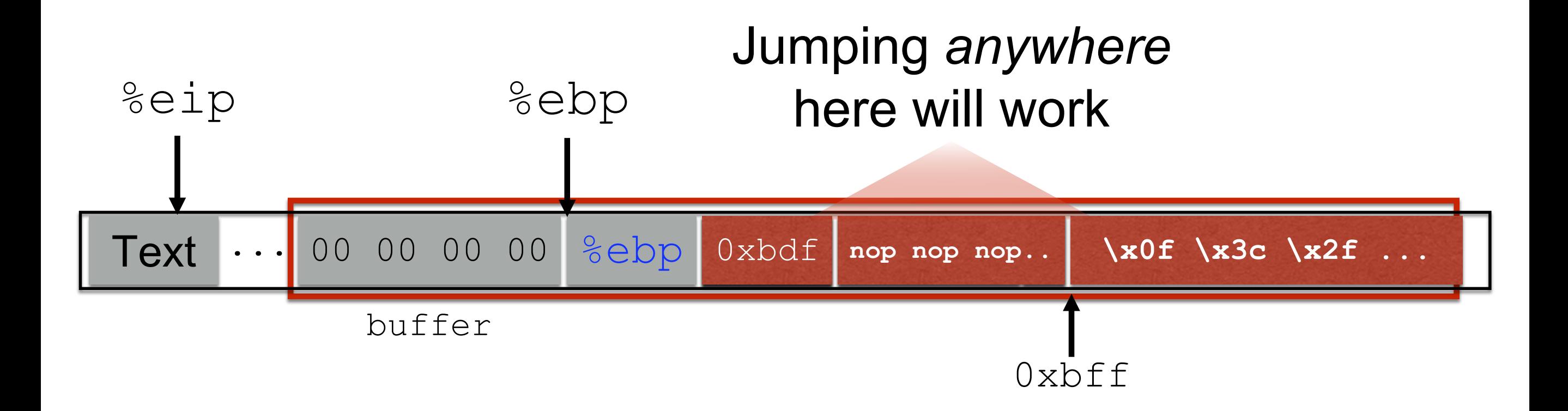

### **Now we improve our chances of guessing by a factor of #nops**

# Putting it all together

Fill in the space between the target buffer and the %eip to overwrite

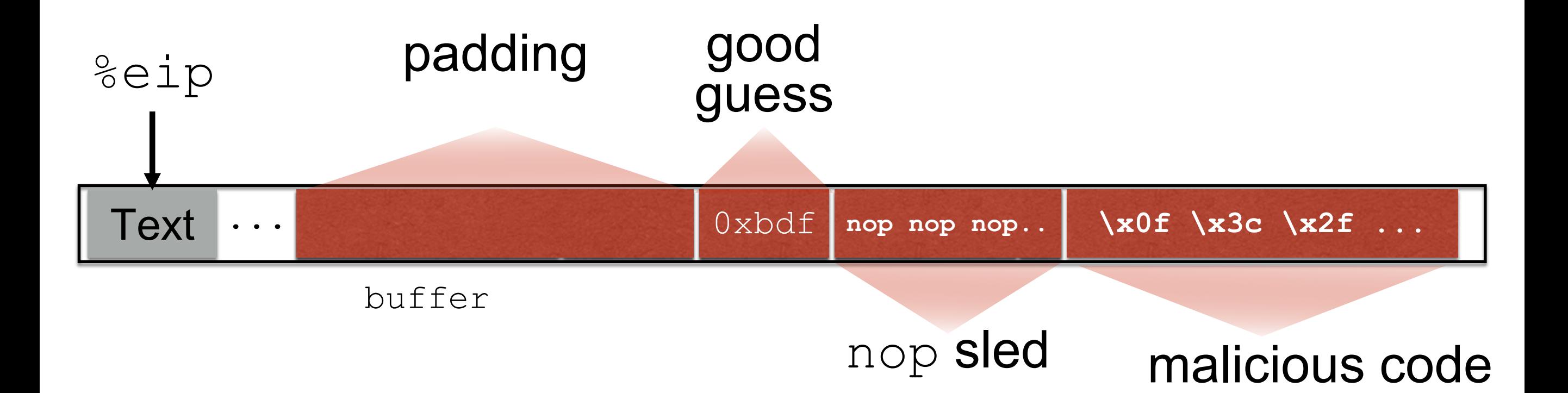

## gdb tutorial

## Your new best friends

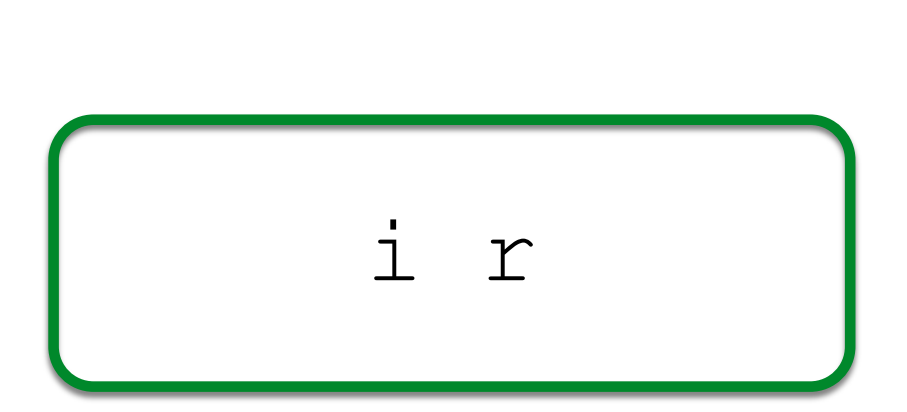

i f

Show **info** about the current **frame** (prev. frame, locals/args, %ebp/%eip)

Show **info** about **reg**isters (%eip, %ebp, %esp, etc.)

$$
\boxed{\text{x}/\text{sn}} \text{Y} \cdot \text{addr}}
$$

E**x**amine <n> bytes of memory starting at address <addr>

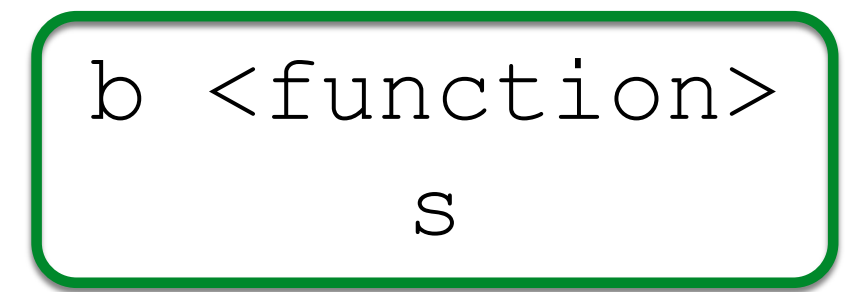

Set a **breakpoint at <function> s**tep through execution (into calls)